# **Step by Step Plan for Fixing SEO Problems with Your Website: Webmaster Series**

In today's digital landscape, search engine optimization (SEO) is essential for businesses to succeed online. A well-optimized website ranks higher in search engine results pages (SERPs),making it more visible to potential customers. However, many websites struggle with SEO problems that hinder their ability to attract organic traffic.

This comprehensive guide provides a step-by-step plan for identifying and fixing common SEO issues. We'll cover everything from technical SEO to content optimization, helping you implement a robust SEO strategy that drives traffic and boosts your website's performance.

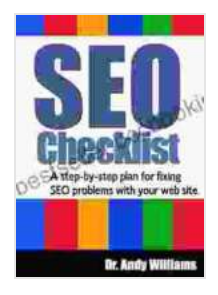

## **[SEO Checklist: A step-by-step plan for fixing SEO](https://bestseller.bccbooking.com/read-book.html?ebook-file=eyJjdCI6IklRcGZabTNiZkVaQmFJWlBGWDI1YWdaajJtdkg0SXIwN0c4YVhNcGhCZFRvZXJWcTg5bzRMOWo3XC92dDdxZzV3aTBtV1loWU9kaStrVG5ZR0VDWitWQXdEZ3FsSm9keEFyQ1NjcVdTY0t4dXQ3VkM0Z291S0dmcDFsZnZwU1ZndDM2b1ZQRHVaT0hUXC9VTWVGQVRQcytnZ25WZGlDejV5VUVxaVc5bTJaVjdVZ3Yrelk0ajZ1a1o3cERYYzJYOHB2QnRoSDBnSG5cLzNNek95d0FUTktMZ1NxM2IwQ2hcL1lFdm9tVFpsR25Db2FmbldmaktCcnNGNkxUVXVRQlUxcXk0IiwiaXYiOiJiZTJkMjhlMmQ4MTFhNDJhMWFjNjM1OGJmNzZhODY5MiIsInMiOiIzZTg5NGQzOTQzNjRhODdmIn0%3D) problems with your web site (Webmaster Series)**

by Dr. Andy Williams

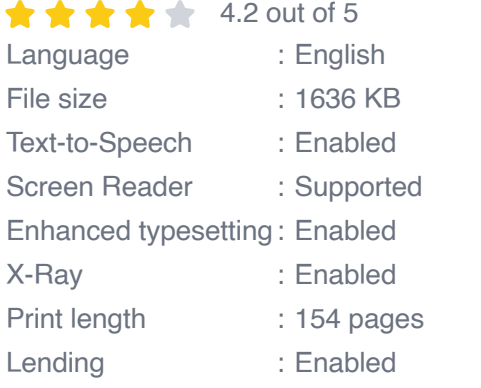

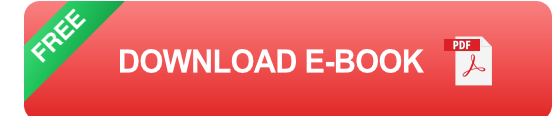

### **Step 1: Audit Your Website**

The first step in fixing SEO problems is to conduct a thorough audit of your website. This involves analyzing various elements of your site, including:

- **Technical SEO:** Checking for issues such as broken links, page speed, and mobile responsiveness.
- **On-page SEO:** Examining page titles, meta descriptions, header tags, u, and content quality.
- **Off-page SEO:** Analyzing backlinks, social media engagement, and m. domain authority.

Use tools like Google Search Console, Ahrefs, or Screaming Frog to perform a comprehensive audit and identify areas for improvement.

#### **Step 2: Fix Technical SEO Issues**

Technical SEO refers to the underlying structure and coding of your website. Common technical SEO issues include:

- **Slow page speed:** Optimize images, minify CSS and JavaScript files, and enable browser caching.
- **Broken links:** Use tools like Xenu's Link Sleuth or Google Search Console to find and fix broken links.
- **Duplicate content:** Ensure each page on your website has unique content and use canonical tags to prevent duplicate content issues.

## **Step 3: Optimize On-Page SEO**

On-page SEO involves optimizing the content and elements on your website to improve its relevance and visibility in search results.

- **Page titles:** Create clear and concise page titles that accurately a, describe the page's content and include relevant keywords.
- **Meta descriptions:** Write compelling meta descriptions that m. summarize the page's content and encourage users to click through.
- **Header tags:** Use header tags (H1, H2, H3) to structure your content ú. and highlight important keywords.
- **Content optimization:** Create high-quality, informative, and engaging content that meets the needs of your target audience and includes relevant keywords.

#### **Step 4: Build High-Quality Backlinks**

Off-page SEO focuses on building backlinks to your website. Backlinks are links from other websites to yours, and they serve as votes of confidence in your site's authority and credibility.

- **Guest blogging:** Write valuable guest posts for reputable websites in a. your niche and include a backlink to your website.
- **Directory submissions:** Submit your website to relevant directories and business listings to gain backlinks.
- **Broken link building:** Find websites with broken links to similar ú. content and offer your website as a replacement.

#### **Step 5: Track and Measure Your Results**

Once you've implemented SEO fixes, it's crucial to track and measure your results to see what's working and what needs further improvement.

- **Google Analytics:** Use Google Analytics to track website traffic, user m. behavior, and conversions.
- **Search Console:** Monitor search performance, identify keyword m. rankings, and analyze backlinks.
- **Third-party tools:** Use tools like Ahrefs, SEMrush, or Moz to track ú. keyword rankings, backlink profiles, and overall SEO progress.

Fixing SEO problems is an ongoing process that requires patience and persistence. By following the step-by-step plan outlined in this guide, you can identify and address common SEO issues, improve your website's performance, and drive more organic traffic.

Remember, SEO is not a one-time project but a continuous journey. Stay up-to-date with the latest SEO trends, regularly audit your website, and make adjustments as needed to ensure your website remains visible and successful in search results.

Invest in the Webmaster Series' "Step by Step Plan for Fixing SEO Problems with Your Website" today and empower yourself with the knowledge and strategies to optimize your website for success.

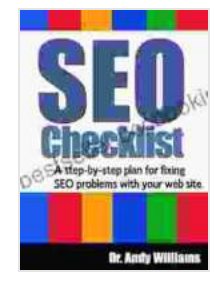

## **[SEO Checklist: A step-by-step plan for fixing SEO](https://bestseller.bccbooking.com/read-book.html?ebook-file=eyJjdCI6IklRcGZabTNiZkVaQmFJWlBGWDI1YWdaajJtdkg0SXIwN0c4YVhNcGhCZFRvZXJWcTg5bzRMOWo3XC92dDdxZzV3aTBtV1loWU9kaStrVG5ZR0VDWitWQXdEZ3FsSm9keEFyQ1NjcVdTY0t4dXQ3VkM0Z291S0dmcDFsZnZwU1ZndDM2b1ZQRHVaT0hUXC9VTWVGQVRQcytnZ25WZGlDejV5VUVxaVc5bTJaVjdVZ3Yrelk0ajZ1a1o3cERYYzJYOHB2QnRoSDBnSG5cLzNNek95d0FUTktMZ1NxM2IwQ2hcL1lFdm9tVFpsR25Db2FmbldmaktCcnNGNkxUVXVRQlUxcXk0IiwiaXYiOiJiZTJkMjhlMmQ4MTFhNDJhMWFjNjM1OGJmNzZhODY5MiIsInMiOiIzZTg5NGQzOTQzNjRhODdmIn0%3D) problems with your web site (Webmaster Series)**

by Dr. Andy Williams

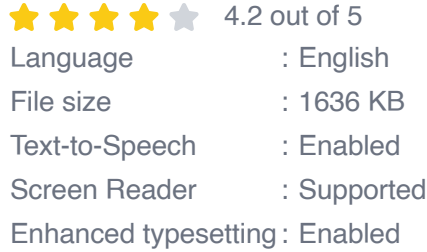

X-Ray : Enabled Print length : 154 pages Lending : Enabled

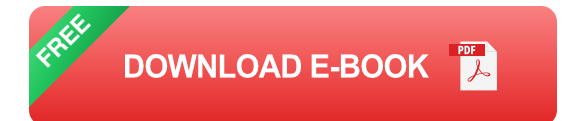

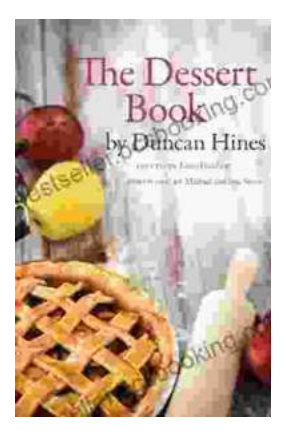

# **[The Quintessential American Cook: A Culinary](https://bestseller.bccbooking.com/full/e-book/file/The%20Quintessential%20American%20Cook%20A%20Culinary%20Journey%20with%20Duncan%20Hines.pdf) Journey with Duncan Hines**

Prologue: The Man Behind the Name Duncan Hines, a name synonymous with American dining, was born in 1880 into a humble farming family in Bowling...

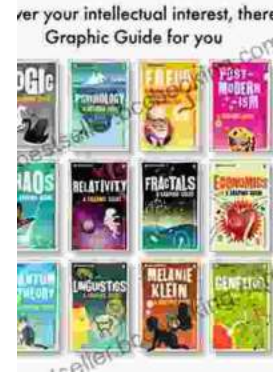

# **[Introducing Romanticism: A Literary Guide to](https://bestseller.bccbooking.com/full/e-book/file/Introducing%20Romanticism%20A%20Literary%20Guide%20to%20the%20Romantic%20Era.pdf) the Romantic Era**

Romanticism was a literary movement that emerged in the late 18th century and flourished in the early 19th century. It was a reaction against the...